## CHANGOLKAR\_H2AFY\_TARGETS\_DN

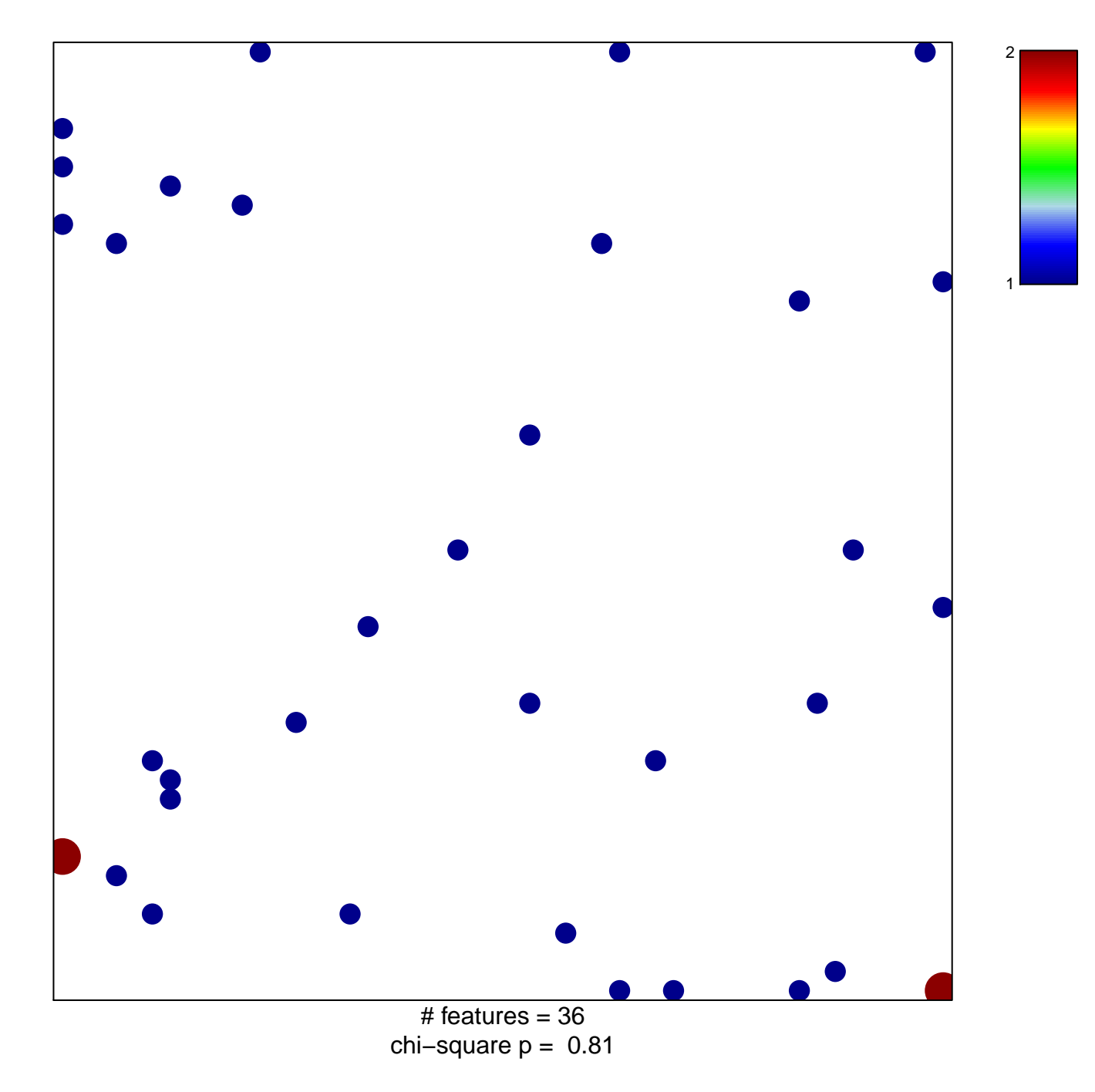

## **CHANGOLKAR\_H2AFY\_TARGETS\_DN**

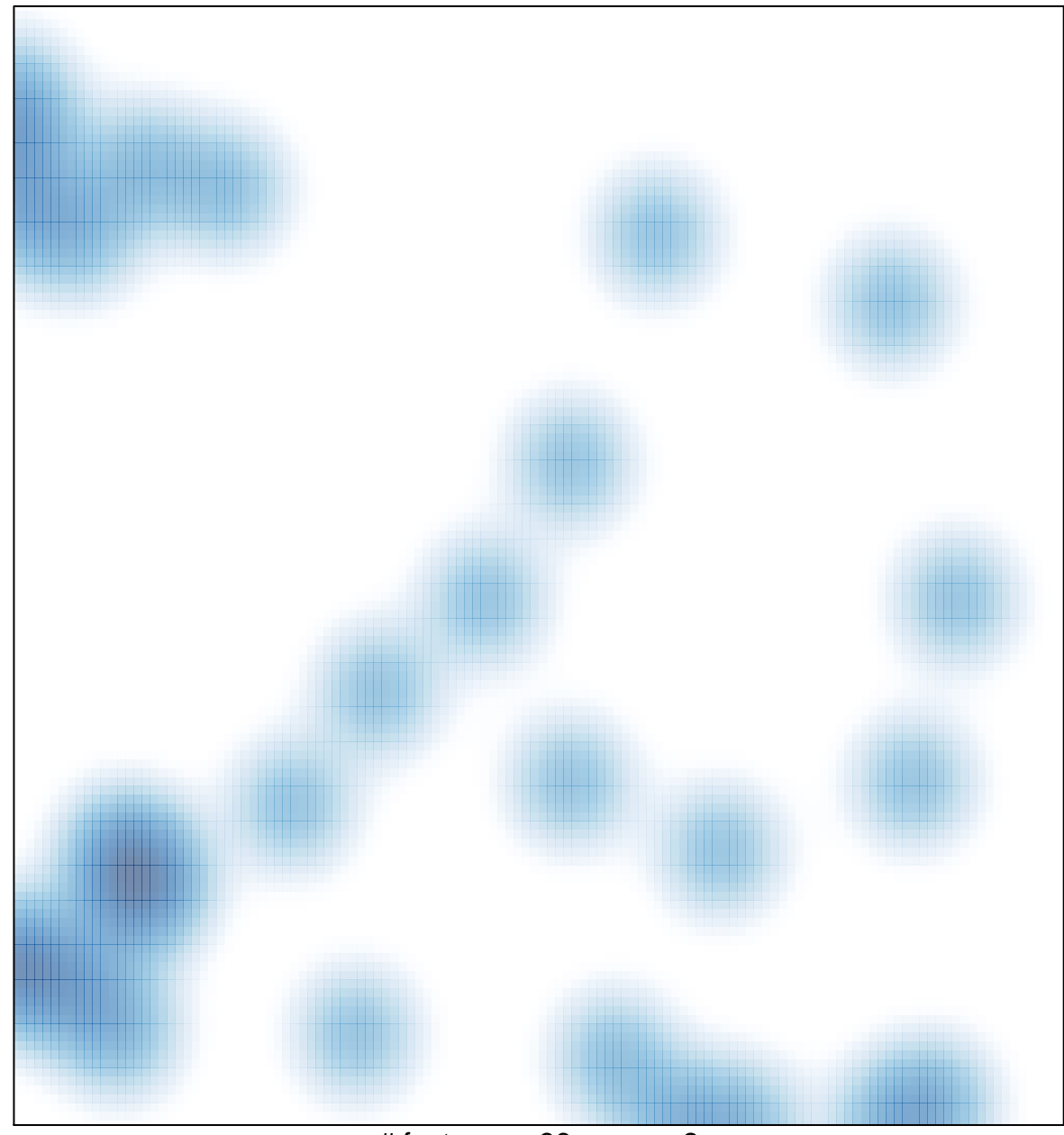

# features =  $36$ , max =  $2$